#### CPE 390: Microprocessor Systems Spring 2018

# Lecture 11 Parallel Ports

Bryan Ackland Department of Electrical and Computer Engineering Stevens Institute of Technology Hoboken, NJ 07030

Adapted from HCS12/9S12 An Introduction to Software and Hardware Interfacing Han-Way Huang, 2010

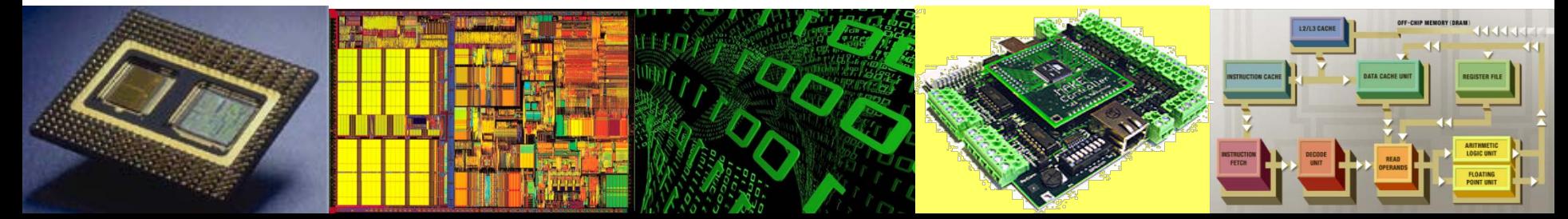

## **HCS12 Parallel Ports**

- HCS12 is a microcontroller
	- CPU + on-chip memory + on-chip I/O devices and interfaces
	- On HCS12, I/O interfaces are called I/O Ports
	- I/O Ports appear as registers mapped into memory address space of microprocessor

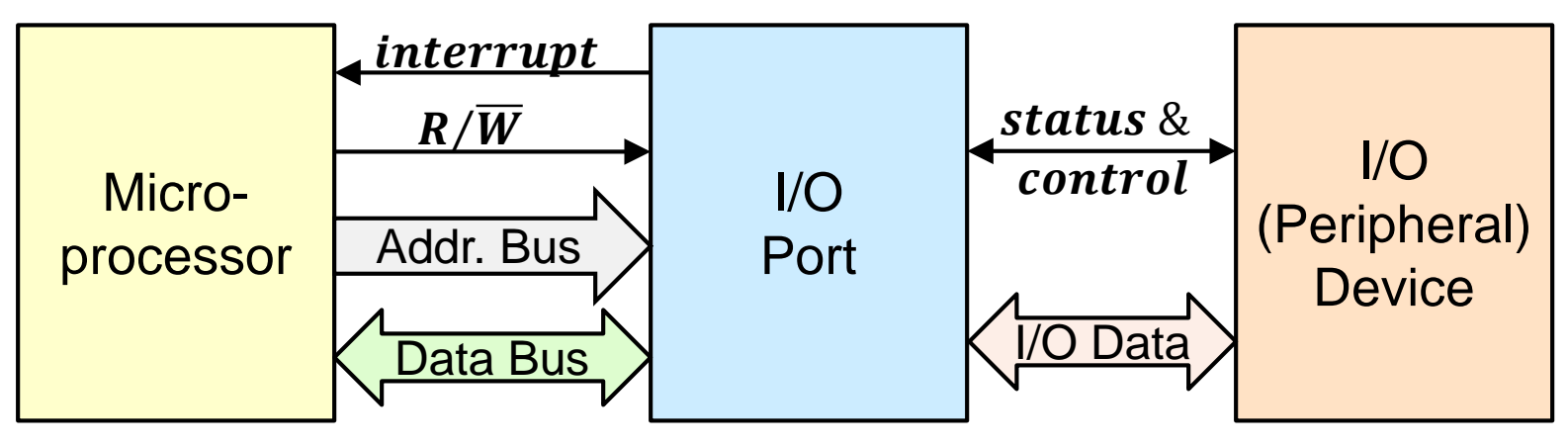

- I/O Device may be on-chip (part of the microcontroller) or off-chip accessed though microcontroller's I/O pins
- Unlike memory, I/O devices are not always ready to send to receive data
- Need for some synchronization protocol  $2\pi$

## **Synchronizing Microprocessor and I/O Port**

#### • **Brute Force method**

- No checking of whether I/O device is ready
- For input the CPU simply reads Port Data Register, assuming that there is a valid piece of data in the register waiting to be read
- For output the CPU simply writes the Port Data Register, assuming that the I/O device is ready to respond to this new value
- Useful when timing is not important (e.g. LEDs, switches)

#### • **Polling Method**

- The I/O Port maintains status bits (flags) to indicate the readiness of the I/O device to send or receive new data
- For input, the CPU checks a "data ready" flag. When set this indicates that there is a new piece of input data available
- For output, the CPU checks a "busy" flag. When set this indicates that the I/O device is still busy dealing with the previous value sent by the CPU. The CPU waits for the "busy" flag to clear
- $-$  Simple to program, but the CPU spends most of its time checki $gg$ these flags (polling) – not available to do other useful work

## **Synchronizing Microprocessor and I/O Port (2)**

#### • **Interrupt method**

- For input the I/O Port interrupts the microprocessor whenever it has received new data from the input device
- For output the I/O Port interrupts the microprocessor whenever it is ready to receive new data from the microprocessor
- More complex to code and debug deadlocks, untested sequences, stack underflow/overflow etc.
- Interrupt overhead with high speed I/O devices
- No wasted polling cycles more efficient use of CPU resources CPU can do non-I/O related work while waiting for peripheral

### **Overview of HCS12 Ports**

- HCS12 members have 48-144 I/O pins (depending on package) arranged to serve 3-12 Parallel Ports (A thru T)
- Limited pin-out means that pins have multiple functions
- Associated with each Port is an on-chip peripheral function
	- When peripheral function is not enabled, pins associated with that port are available for general purpose I/O
	- When peripheral function is enabled, pins are not available for general purpose I/O but reassigned to support that peripheral function

## **HCS12 I/O Ports**

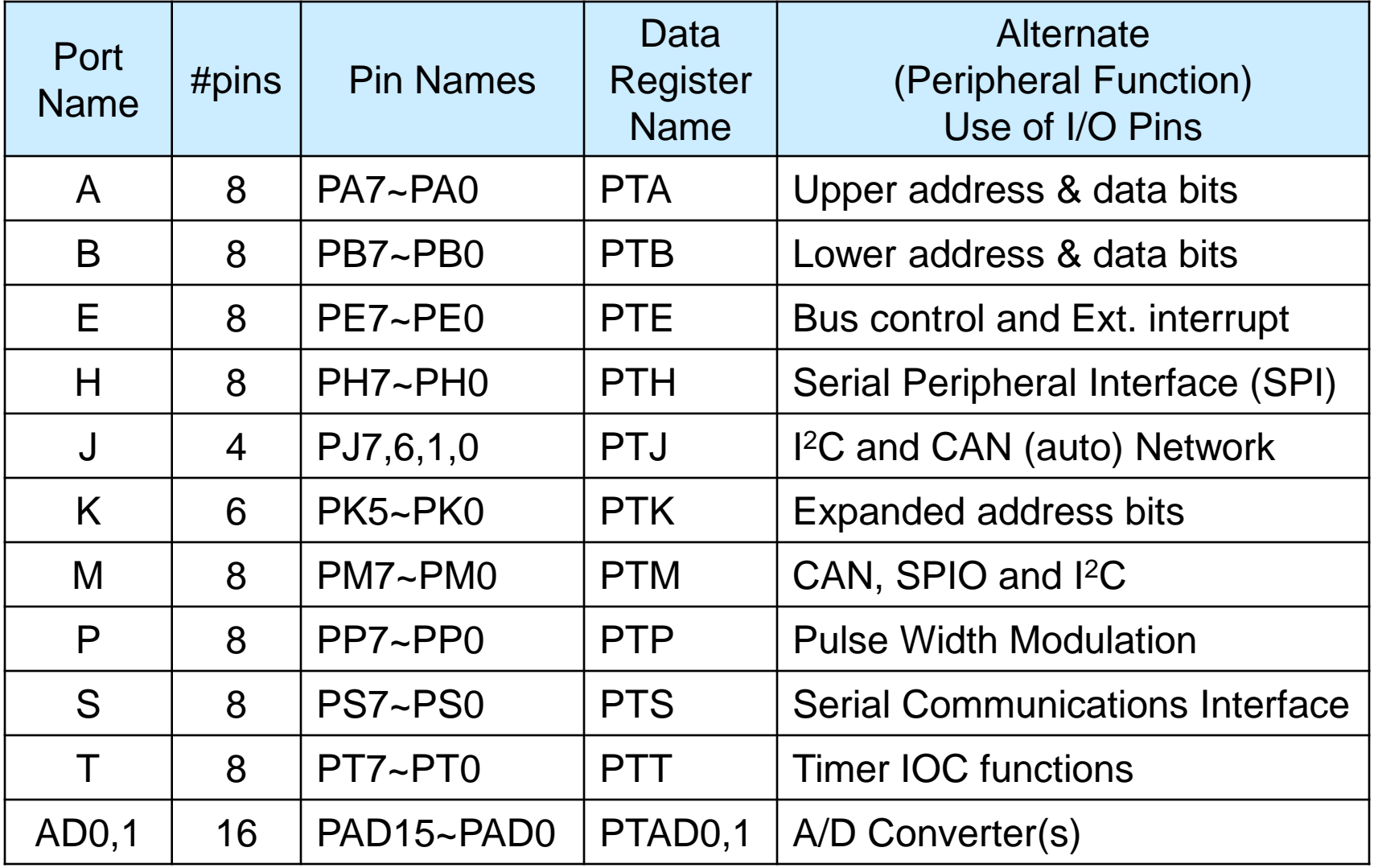

### **Parallel Ports - General Purpose I/O**

- When the peripheral function is not being used, every port has at least two registers associated with its operation as a parallel port:
	- a data register PTX (where X is the name of the port)
	- a data direction register DDRX
- To configure a specific pin for output (input), write a '1' ('0') to associated bit in DDR register
	- $-$  e.g. movb #\$81, DDRP ; configure bits 0 & 7 of port P as output ; all other bits will be inputs
- Many ports have (up to 6) additional registers that further define their operation

### **Operation Modes**

- HCS12 can be operated in either:
- **Single Chip Computer** Mode
	- all memory is on-chip and all I/O is via supplied on-chip ports
	- address and data bus are not brought out to data pins
	- all pins available for standard (incl. general purpose) I/O

#### • **Expanded** Mode

- address and data bus brought out to I/O pins
- can add external RAM, ROM and custom memory mapped I/O
- fewer pins available for standard I/O

![](_page_7_Figure_10.jpeg)

### **Ports A, B and K**

- In single chip mode, ports A, B and K are available for general purpose I/O
	- Each port has a data register
	- $-$  PTA and PTB are 8 bits, PTK is 6-bit (PK5  $\sim$  PK0)
	- each pin can be individually set for input or output
	- Each port has a data direction register (DDRA, DDRB and DDRK)
- No interrupt capability or status flags
	- Ideally suited for brute-force I/O
	- More sophisticated synchronization requires use of extra I/O pins (other ports, IRQ, etc.)
- In expanded mode, ports A, B and K are not available
	- port A pins carry time multiplexed upper address and data bus
	- port B pins carry time-multiplexed lower address and data bus
	- port K pins carry extended address bits
	- EVB (lab session) boards operate in expanded mode

## **Port T**

- In addition to PTT and DDRT, port T has 4 extra registers:
- **Port T Input Register (PTIT)** allows the program to read back the actual values on Port T pins when those pins are configured as output
	- can be used to check for overload, short etc. on output pins

![](_page_9_Figure_4.jpeg)

- **Port T Reduced Drive Register (RDRT)** can be used to configure each output as full or reduced drive strength  $-$  '0' = full drive strength, '1' = approx. 1/3 drive strength (current)
	- can be used to slow I/O edges leads to reduced EMI emissions 10

## **Port T (cont.)**

- **Port T Pull Device Enable Register (PERT) configures** each input pin to include a pull-up or pull-down device  $-$  '0' = pull-up /pull-down disabled, '1' = pull-up/pull-down enabled
- **Port T Polarity Select Register (PPST)** selects for each input pin whether a pull-down or pull-up is connected
	- only affects those inputs for which PERT bit is set to '1'

![](_page_10_Figure_4.jpeg)

• Port T pins are also used as timer input capture/output compare pins

## **Port S**

- Port S has the same 6 registers as Port T (PTS, DDRS, PTIS, RDRS, PERS and PPSS) plus:
- **the Port S Wired-OR Mode Register (WOMS)** configures each output pin as a pull-down driver suitable for wired-OR connection
	- $-$  '0' = regular push-pull output, '1' = open drain pull-down output

![](_page_11_Figure_4.jpeg)

- Ports S and T are available on lab. EVB board
- But, Port S pins are used to support serial interface  $\frac{1}{12}$

## **Example: Driving a 7-Segment Display**

• A common cathode 7-segment display can be driven from a parallel port using 74HC244 octal buffer and 300Ω current limiting resistors

![](_page_12_Figure_2.jpeg)

![](_page_12_Picture_349.jpeg)

…

four: EQU \$33 ;seven-segment pattern for 4

movb #\$FF, DDRT ;configure port T for output movb #four, PTT ;output 7-segment pattern

## **Driving Multiple 7-Segment Displays**

- Connecting multiple 7-segments displays to separate output ports would require excessive number of I/O pins
- Solution is to share segment pattern
	- Turn on one display at a time cycle quickly through different displays
	- Persistence of vision makes it appear they are all on simultaneously

![](_page_13_Figure_5.jpeg)

14

## **Code Example: Driving 5 displays**

• Write a program to display "14725" on the five seven-segment displays: #4  $#3$ #0

![](_page_14_Figure_2.jpeg)

15 include hcs12.inc ORG \$800 data:  $DC.B$  1,4,7,2,5 ;digits to be displayed patterns: DC.B \$7E,\$30,\$6D,\$79,\$33,\$5B,\$5F,\$70,\$7F,\$7B ;7-seg. patterns dispen: DC.B \$EF, \$F7, \$FB, \$FD, \$FE ; display enable codes disptr: DS.W 1 ;pointer to display codes

## **Driving 5 displays (2)**

![](_page_15_Picture_133.jpeg)

#### **Ports H, J and P**

- Ports H, J and P have the same 6 registers as Port T (e.g. PTP\*, DDRP, PTIP, RDRP, PERP and PPSP) plus 2 extra registers:
- **the Port P Interrupt Flag Register (PIFP)** indicates, on a per-pin basis when a rising (falling) edge has occurred on corresponding input pin in data register (PTP)
	- $-$  '0' = edge has not occurred, '1' = edge has occurred
	- indicates rising edge if corresponding bit in Polarity Select Register (PPSP) is '1', otherwise indicates falling edge
	- can be used as a "new data ready" flag when polling
	- CPU must write a '1' to clear the flag
	- causes an interrupt if corresponding bit is set in Interrupt Enable register (PIEP)

Only Port P register names are given. For Ports H and J, just replace P in register names with H or J.  $17$ 

## **Ports H, J and P (cont.)**

- **the Port P Interrupt Enable Register (PIEP)** enables interrupt to occur when corresponding bit in Interrupt Flag Register (PIFP) is set
	- $-$  '0' = interrupt is disabled, '1' = interrupt is enabled
	- each Port P pin can be used as an independent edge-sensitive interrupt source
	- all eight pins of the port share the same interrupt vector
	- when interrupt occurs, interrupt service routine checks PIFP register to see which bit(s) is set
	- Can be used to add interrupt to existing data port, e.g:

![](_page_17_Figure_7.jpeg)

18

#### **Ports AD0 and AD1**

- HCS12 can have up to two on-chip, 8 channel, 10 bit A/D converters
	- 16 analog input pins AN7~AN0 (associated with AD0) and AN15~AN8 (associated with AD1)
- When A/D's are not being used, these input pins can be redefined as digital inputs PAD15~PAD0 associated with parallel ports PTAD1 and PTAD0.
- **ATD Input Enable Register (ATD0DIEN and ATD1DIEN)**  determines on a per-pin basis, whether a bit should be used as an analog or digital input
	- '0' disables digital input on PTAD pin, '1' enables digital input
	- AD0 and AD1 ports can only be used as input (no digital output)

## **Interfacing to D/A Converter**

- A Digital to Analog Converter (DAC or D/A) converts binary fixed-point numbers to an analog voltage or current
	- Analog output is a linear function of digital input
	- Input is often sampled digital values resulting from digital signal processing

![](_page_19_Figure_4.jpeg)

- Specifications of a D/A converter include:
	- resolution (how many input bits)
	- number of channels (of output)
	- type of output (voltage, current, etc.)
	- speed (in response to changing digital input)
	- linearity (how much error in conversion process)
	- monotonicity (can an increase in input generate decrease in output?) 20
	- noise (superimposed on analog output)

#### **Example: 4-bit D/A Converter**

![](_page_20_Figure_1.jpeg)

#### **AD7302 D/A Converter**

- Dual Channel 8-bit D/A converter made by Analog Devices
- Designed to be a memory mapped device:

![](_page_21_Figure_3.jpeg)

 $V_{OUT A/B} = V_{REF} \times (D/256)^{*}$ 

- Data is latched into input register on rising edge of  $\overline{WR}$
- Each conversion takes about  $2\mu s$  to complete

*\*Note: If REF<sub>in</sub>*  $\approx$   $V_{DD}$ , otherwise see text book

### **Generate Triangular Waveform using D/A**

- Configure Port P for digital output
- Use rising edge on PJ0 to latch data into D/A
- Select output A for triangular output

![](_page_22_Figure_4.jpeg)

#### **Code for Triangular Waveform**

![](_page_23_Picture_132.jpeg)

### **Driving 5 displays with "display enable" button**

- Write a program to display "14725" on the five seven-segment displays
- Only turn on displays when "enable" button is pushed

![](_page_24_Figure_3.jpeg)

#### **Driving 5 displays with "display enable" button**

![](_page_25_Figure_1.jpeg)

## **Driving 5 displays (2)**

![](_page_26_Picture_133.jpeg)

## **Driving 5 displays (2)**

![](_page_27_Picture_38.jpeg)